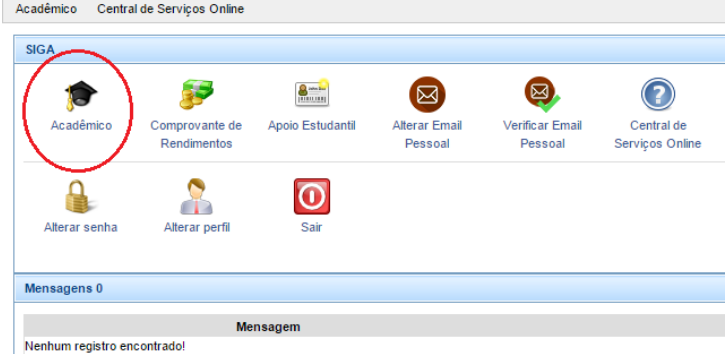

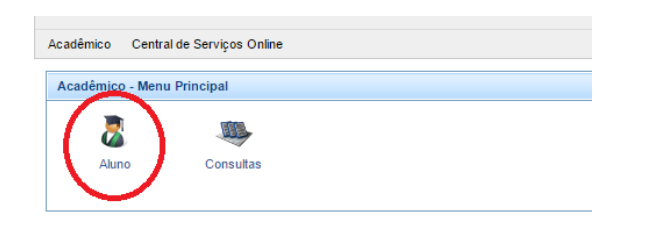

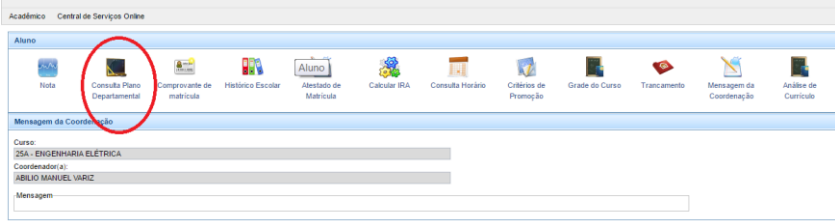

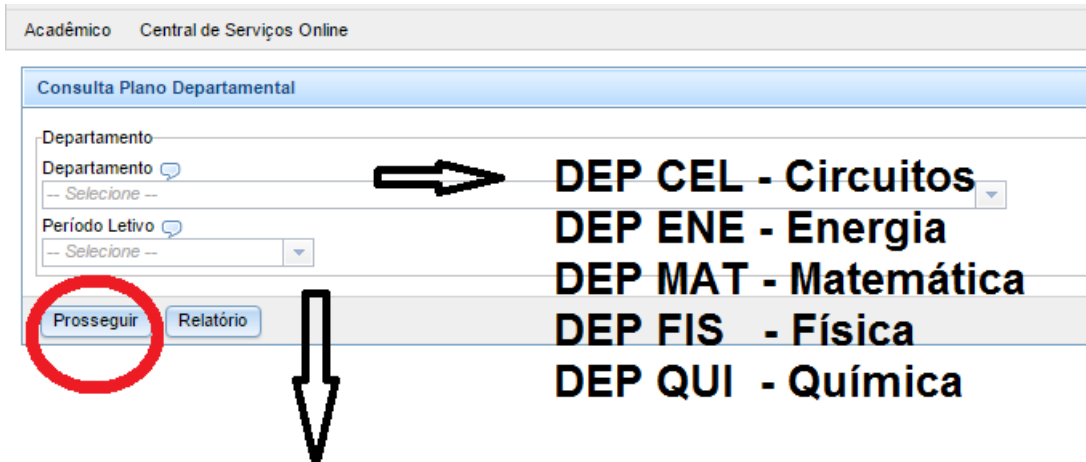

2016/1 - Março a Junho 2016/2 - Julho 2016/3 - Agosto a Dezembro 2016/4 - Janeiro e Fevereiro

## Exemplo: MAT158

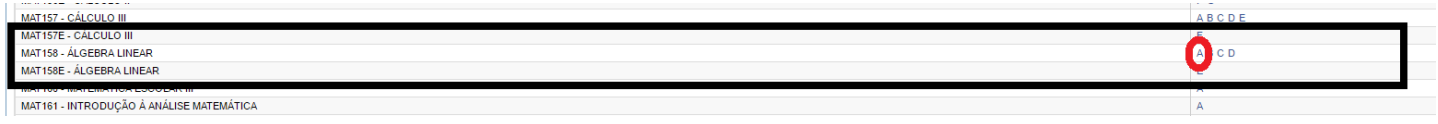

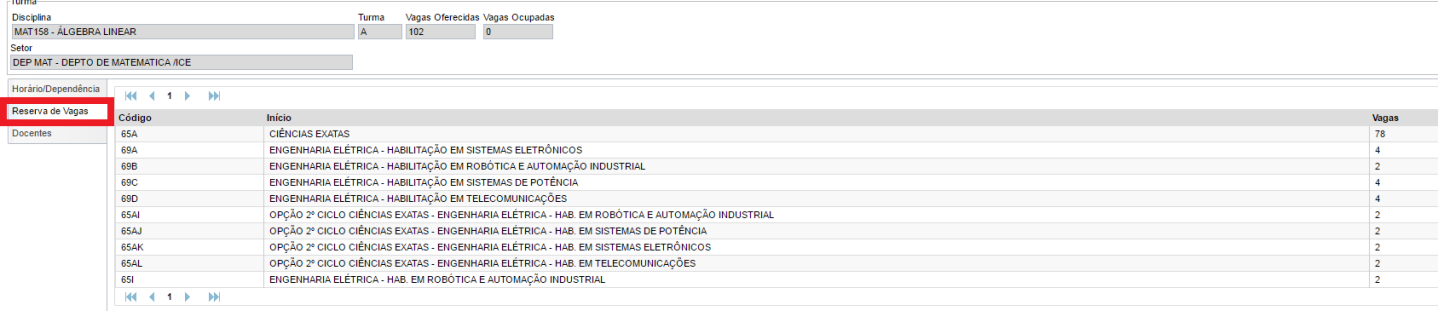

Observe que é possível saber o horário e o professor.

## *Exemplificando*:

Sobre reserva de vagas, veja que 69C Engenharia Elétrica – Sistemas de Potência há apenas 4 vagas na turma escolhida (turma A). Neste caso, caso seu IRA seja menor que 80, procure com turmas com maior número de vagas.